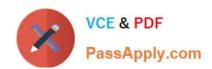

# C\_S4CFI\_2202<sup>Q&As</sup>

Certified Application Associate - SAP S/4HANA Cloud (public) - Finance Implementation

# Pass SAP C\_S4CFI\_2202 Exam with 100% Guarantee

Free Download Real Questions & Answers **PDF** and **VCE** file from:

https://www.passapply.com/c\_s4cfi\_2202.html

100% Passing Guarantee 100% Money Back Assurance

Following Questions and Answers are all new published by SAP Official Exam Center

- Instant Download After Purchase
- 100% Money Back Guarantee
- 365 Days Free Update
- 800,000+ Satisfied Customers

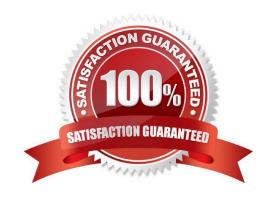

## https://www.passapply.com/c\_s4cfi\_2202.html 2024 Latest passapply C\_S4CFI\_2202 PDF and VCE dumps Download

#### **QUESTION 1**

Which technology is used to integrate SAP S/4HANA Cloud with other SAP and non-SAP applications?

- A. Direct connectivity
- B. SQL Connect function
- C. SAP Change and Transport System
- D. SAP Landscape Transformation Replication Server

Correct Answer: D

#### **QUESTION 2**

Why do you perform realignment in Profitability Analysis (CO-PA)?

- A. To correct posted general ledger accounts
- B. To correct exchange rate valuation
- C. To adjust assigned characteristics
- D. To adjust derived values fields

Correct Answer: C

### **QUESTION 3**

Which of the following postings update the ACDOCA universal journal table? (Choose two.)

- A. Commitment values from purchase order
- B. Posting to statistical project
- C. Enter statistical key figure values
- D. Plan cost center allocation

Correct Answer: AB

#### **QUESTION 4**

What are your options if an out-of-the-box integration between SAP S/4HANA Cloud and another SAP solution is NOT available? (Choose two.)

A. Infrastructure as a Service

# https://www.passapply.com/c\_s4cfi\_2202.html 2024 Latest passapply C\_S4CFI\_2202 PDF and VCE dumps Download

- B. Custom CDS Views
- C. Unrestricted firewall
- D. Integration tools

Correct Answer: BD

#### **QUESTION 5**

What determines the set of data migration objects available from the Migrate Your Data application?

- A. The selected business scenarios
- B. The selected source system
- C. The customer legacy system
- D. The selected target fields

Correct Answer: B

<u>Latest C S4CFI 2202</u> <u>Dumps</u> C S4CFI 2202 Practice C S4CFI 2202 Study Guide Test